# **ePowerSwitch 1G Guard**

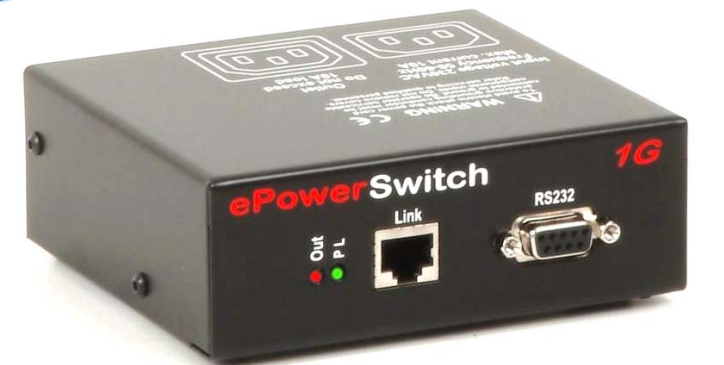

Mit **ePowerSwitch 1G Guard** lässt sich ein Verbraucher über das Internet, ein Intranet oder vor Ort über eine serielle Schnittstelle ein- und ausschalten. Die Guard-Funktion überwacht ein angeschlossenes IP-basiertes Gerät (z.B. Server, Router, Kamera) und startet es bei einem Absturz neu.

# **Leistungsmerkmale**

# **> Ein-/Ausschalt- und Neustart-Funktion**

Die Steckdose kann über IP oder eine serielle RS232 Schnittstelle ein- und ausgeschaltet sowie neu gestartet werden.

#### **> Geräteüberwachung über IP**

Überwachung eines angeschlossenen IP-fähigen Gerätes mit automatischem Neustart bei Absturz. Dazu wird eine definierte IP-Adresse und Portnummer mit Ping und/oder Portscan abgefragt.

### **> IP-Sicherheit**

Zwei Passwortebenen: Administratoren können das Gerät konfigurieren und auf die Steckdose zugreifen; Benutzer können nur die Steckdose steuern.

Über vier Sicherheitsmasken können bestimmte IP-Adressen und -Adressgruppen für den Zugriff freigegeben oder gesperrt werden.

#### **> Wiedereinschaltverzögerung**

Die Wiedereinschaltverzögerung für die Steckdose kann zwischen 5 und 60 Sekunden eingestellt werden.

#### **> Definierbare Gerätebezeichnungen**

Zur eindeutigen Erkennung können Administratoren dem Gerät und dessen Steckdose eine Bezeichnung zuweisen.

#### **> Einfache Konfiguration**

Das Gerät kann über einen Standardbrowser oder über die serielle Schnittstelle mit einen beliebigen Terminal-Programm konfiguriert werden. Mit dem unter Windows lauffähigen mitgelieferten Konfigurationsprogramm EPSFinder lässt sich der ePowerSwitch einschließlich der Netzwerkparameter schnell und einfach konfigurieren.

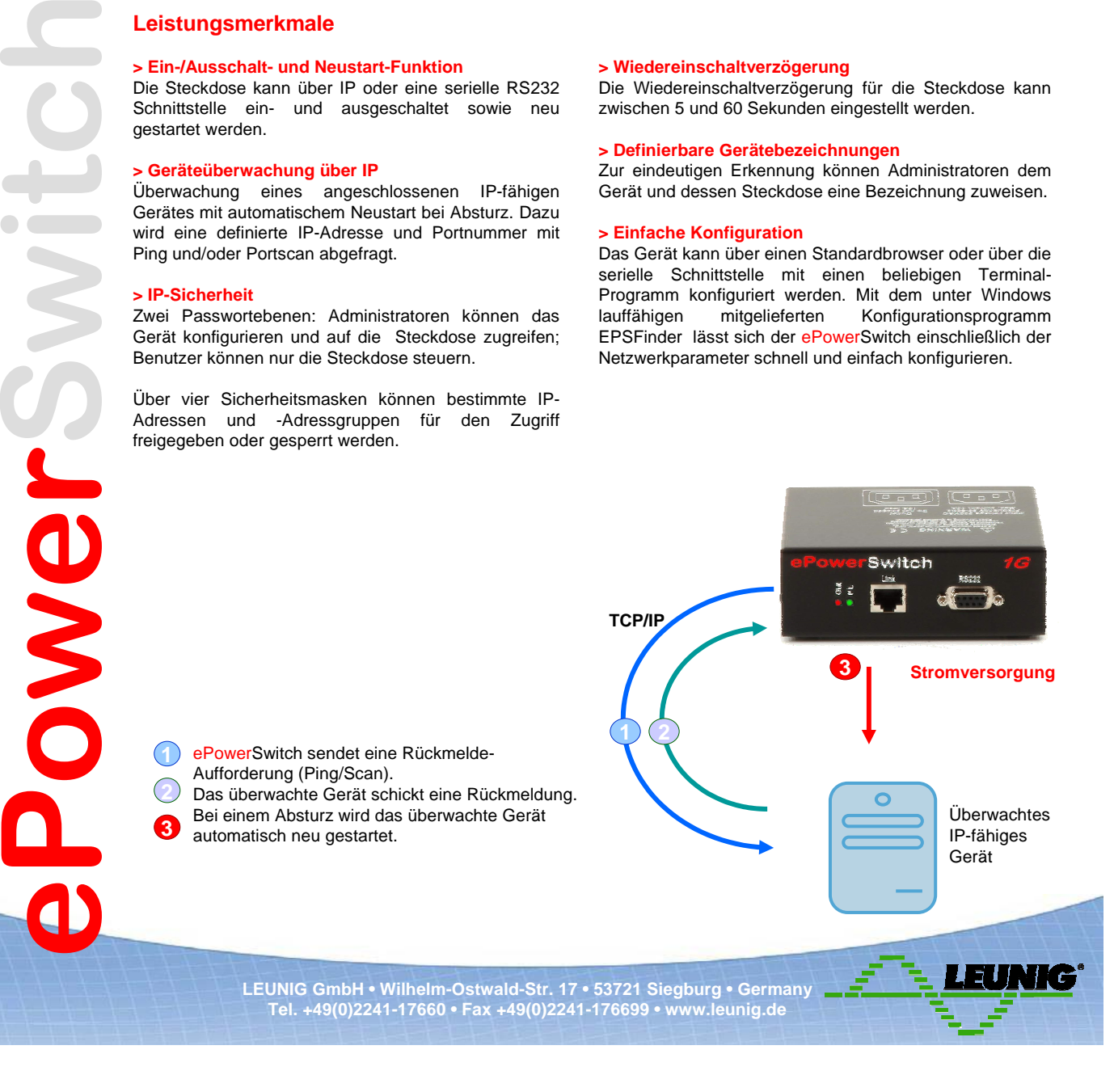

# **ePowerSwitch 1G Guard**

# **Vorteile**

- > Ferngesteuertes Schalten einer Steckdose.
- > Fernsteuerung und Administration über IP und RS232. > Überwachung eines angeschlossenen IP-fähigen Gerätes
- mit automatischem Neustart bei Geräteabsturz.
- > Zugriff mit Passwortschutz und Benutzerkonto
- (1 Administrator und 1 Benutzerkonto).
- > Frei definierbare Geräte- und Steckdosenbezeichnung.
- > Schnelle und einfache Konfiguration.
- > Extrem kompaktes Metallgehäuse.
- > Firmwareupdate über LAN.

# **Administrationsoberfläche**

Sämtliche Webserver-Einstellungen und Funktionen zur Steuerung der Steckdosen sind über eine Navigationsleiste leicht zugänglich.

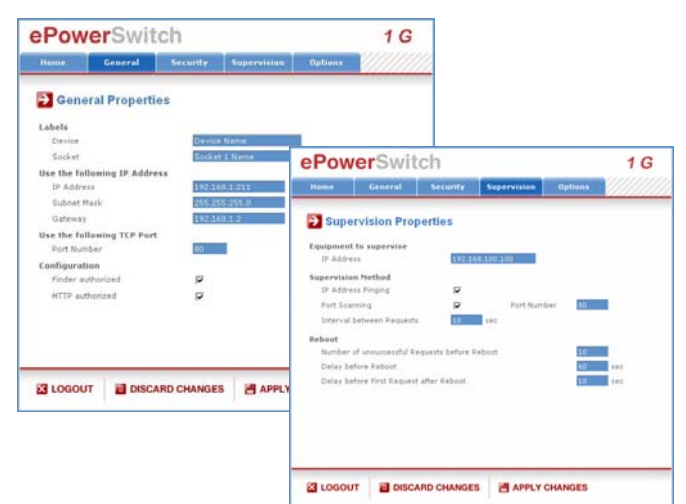

# **Konfigurationsprogramm**

Mit dem Konfigurationsprogramm EPSFinder für Windows kann der ePowerSwitch schnell und einfach konfiguriert werden. Es eignet sich besonders für die Einstellung der Netzwerkparameter bei der Erstinstallation.

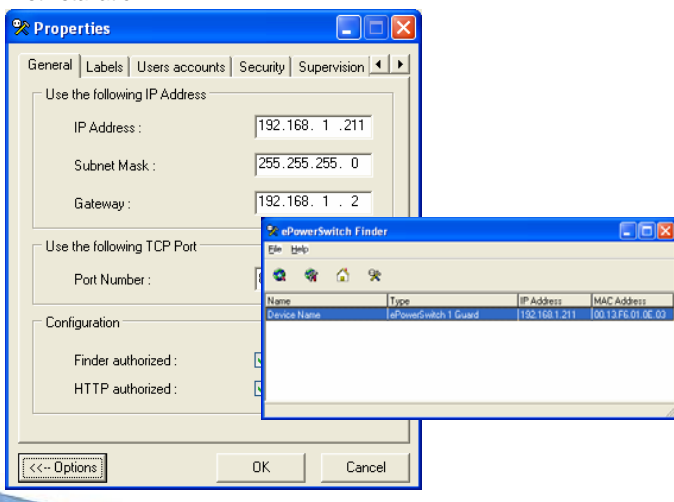

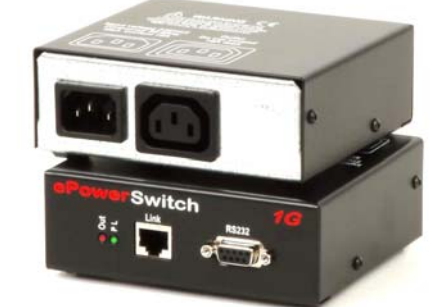

**Ansicht Vorder- und Rückseite** > Extrem kompaktes Metallgehäuse.

# **Lieferumfang**

> 1 EPS 1G XX (XX = mitgeliefertes Netzkabel) > 1 Netzkabel, 1,8 Meter IEC-320 C13 für EU, CH oder UK EU = Europa (Schuko), CH = Schweiz, UK = Großbritannien > 1 serielles Kabel (SUB-D9 Stecker/Buchse) 1,80 Meter > 1 CD-ROM mit Gebrauchsanleitung und Konfigurationsprogramm

#### **Technische Daten**

Datenblatt EPS-1G 2007/10/26

Datenblatt EPS-1G 2007/10/26

8 S J L

> Netzwerk: IEEE 802.3, 10BaseT > Protokolle: TCP/IP, HTTP > Netzwerk-Anschluss: RJ45 Serielle Schnittstelle:RS232, 9-polige Sub-D-Buchse > Nenn-Eingangsspannung: 230 V/50 Hz > Anschluss Netz: IEC-320 C14 (M) > Ausgangsspannung: 230 V/50 Hz > Anschluss Verbraucher: IEC-320 C13 (F) > Schaltstrom: max. 10 A > LEDs: 1 für Stromversorgung und Netzverkehr 1 für Schaltzustand der Steckdose Betriebstemperatur: 0 °C bis +50 °C Luftfeuchtigkeit:10 bis 80 % > Abmessungen: 185 × 103 × 43 mm > Gewicht: 0,8 kg > Zulassungen: CE, EN 55022 & EN 55024, RoHS > Gewährleistung: 3 Jahre

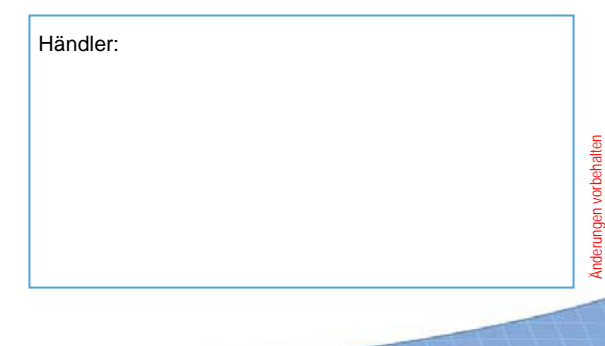

**LEUNIG GmbH • Wilhelm-Ostwald-Str. 17 • 53721 Siegburg • Germany Tel. +49(0)2241-17660 • Fax +49(0)2241-176699 • www.leunig.de**